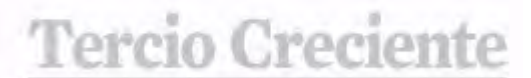

**ISSN:** 2340-9096 *I Investigación* https://dx.doi.org/10.17561/rtc.extra2.5759

Revista de Estudios en Sociedad, Artes y Gestión Cultural

**Monográfico Extraordinario II** Octubre 2020

## Patrimonio Escultórico de la Facultad de Bellas Artes de la UCM. La fotogrametría como método de registro y digitalización.

**The Sculptural Heritage of the UCMs' Faculty of Fine Arts. Photogrammetry as a registration and digitalization method.** 

**Iría Groba Martín**

### **Pedro Terrón Manrique**

Recibido 15/09/2020 Revisado 10/10/2020 Aceptado 10/10/2020 Publicado 31/10/2020

Facultad de Bellas Artes. Universidad Complutense de Madrid, España. Dpto de Escultura y Formación Artística. Grupo de Investigación ARTECO iriama01@ucm.es paterron@pdi.ucm.es

## **Resumen:**

La Facultad de Bellas Artes de la Universidad Complutense de Madrid (UCM) cuenta con un patrimonio escultórico de gran valor. Éste incluye una gipsoteca con reproducciones y piezas originales, como las esculturas realizadas para la Beca Roma. Desde 2017 el Departamento de Escultura y Formación Artística lleva a cabo el proyecto de documentar y registrar fotogramétricamente estas esculturas. A continuación, se expondrá de manera detallada la metodología empleada en el proyecto, ejemplificando dicho proceso mediante el registro de una escultura de Tomás Colón Bauzano realizada para la Beca Roma, *Pugil*.

#### *Sugerencias para citar este artículo,*

Groba Martín, Iria, Terrón Manrique, Pedro (2020). El Patrimonio Escultórico de la Facultad de Bellas Artes de la UCM. La fotogrametría como método de registro y digitalización. Tercio Creciente (Monográfico Extraordinario II), págs. 31-50, https://dx.doi.org/10.17561/rtc.extra2.5759

GROBA MARTÍN, IRIA, TERRÓN MANRIQUE, PEDRO.El Patrimonio Escultórico de la Facultad de Bellas Artes de la UCM. La fotogrametría como método de registro y digitalización. Tercio Creciente, (Monográfico Extraordinario II) octubre 2020, pp. 31-50, https://dx.doi.org/10.17561/rtc.extra2.5759

http://revistaselectronicas.ujaen.es/index.php/RTC

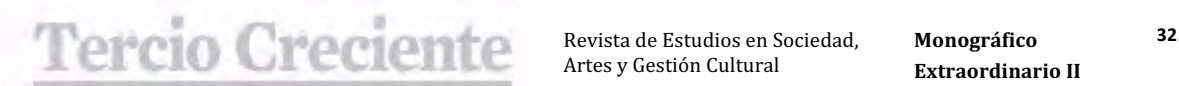

**ISSN:** 2340-9096 *Investigación* https://dx.doi.org/10.17561/rtc.extra2.5759

**Monográfico Extraordinario II** Octubre 2020

### **Abstract:**

UCM's Fine Arts Faculty has a valuable sculptural heritage. Its gypsy library contains reproductions and original sculptures, such as those made for the Rome Scholarship. Since 2017, the Department of Sculpture and Artistic Training has been carrying out the project of documenting and registering photogrammetrically these sculptures. The following paper will make a detailed description of the methodology applied, using as an example the scanning of one of the Rome Scholarship sculptures made by Tomás Colón Bauzano, *Pugil.*

Palabras Clave: Patrimonio, Fotografía, Escultura, Fotogrametría, *Digitalización.*

*Key words: Heritage, Photography, Sculpture, Photogrammetry, Digitalization.*

#### *Sugerencias para citar este artículo,*

Groba Martín, Iria, Terrón Manrique, Pedro (2020). El Patrimonio Escultórico de la Facultad de Bellas Artes de la UCM. La fotogrametría como método de registro y digitalización. Tercio Creciente (Monográfico Extraordinario II), págs. 31-50, https://dx.doi.org/10.17561/rtc.extra2.5759

GROBA MARTÍN, IRIA, TERRÓN MANRIQUE, PEDRO.El Patrimonio Escultórico de la Facultad de Bellas Artes de la UCM. La fotogrametría como método de registro y digitalización. Tercio Creciente, (Monográfico Extraordinario II) octubre 2020, pp. 31-50, https://dx.doi.org/10.17561/rtc.extra2.5759

http://revistaselectronicas.ujaen.es/index.php/RTC

**ISSN:** 2340-9096 *Investigación* https://dx.doi.org/10.17561/rtc.extra2.5759

**Monográfico Extraordinario II** Octubre 2020

## **1. Introducción**

.

La fotogrametría se ha convertido en un método bastante común para registrar el patrimonio. Esta técnica fue desarrollada por Albrecht Meydenbauer entre 1858 y 1885 (Albertz, 2001) como medio para documentar edificios. Actualmente, es una alternativa económica al escaneo 3D que nos permite digitalizar elementos de nuestro entorno. El proceso se basa en la toma de fotografías alrededor de un objeto tridimensional. Éstas son procesadas por una serie de softwares que generan un modelo 3D.

La Facultad de Bellas Artes de la Universidad Complutense de Madrid cuenta con un patrimonio escultórico de gran importancia. Éste incluye una gipsoteca con reproducciones y piezas originales de valor, como las esculturas realizadas para la Beca Roma. Por ello, desde 2017 el Departamento de Escultura y Formación Artística lleva a cabo el proyecto de registrar fotogramétricamente estas esculturas con diversos objetivos, entre ellos generar una 'copia de seguridad' que pueda ser empleada en futuras restauraciones, difundir el patrimonio de la facultad, y facilitar el estudio y el análisis de piezas originales a distancia, integrando las nuevas tecnologías al ámbito pedagógico.

A continuación, además de hacer un breve recorrido por el patrimonio escultórico de la Facultad, se expondrá de manera detallada la metodología empleada en el proyecto, ejemplificando dicho proceso mediante el registro de una escultura de Tomás Colón Bauzano realizada para la Beca Roma, *Pugil*. Se desarrollarán los pasos a seguir: preparación del plató, iluminación, ajustes de cámara, toma fotográfica, integración en los softwares, generación del modelo 3D, optimización e impresión de este.

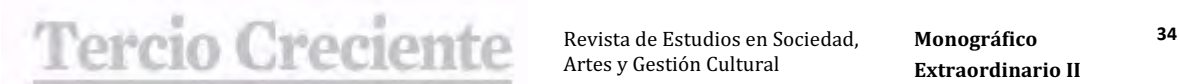

**ISSN:** 2340-9096 *Investigación* https://dx.doi.org/10.17561/rtc.extra2.5759

Revista de Estudios en Sociedad, Artes y Gestión Cultural

**Monográfico Extraordinario II** Octubre 2020

### **2. Historia del Patrimonio de la facultad.**

#### *Figura 1*

 *Gipsoteca de la Facultad de Bellas Artes, UCM. Elaboración propia.*

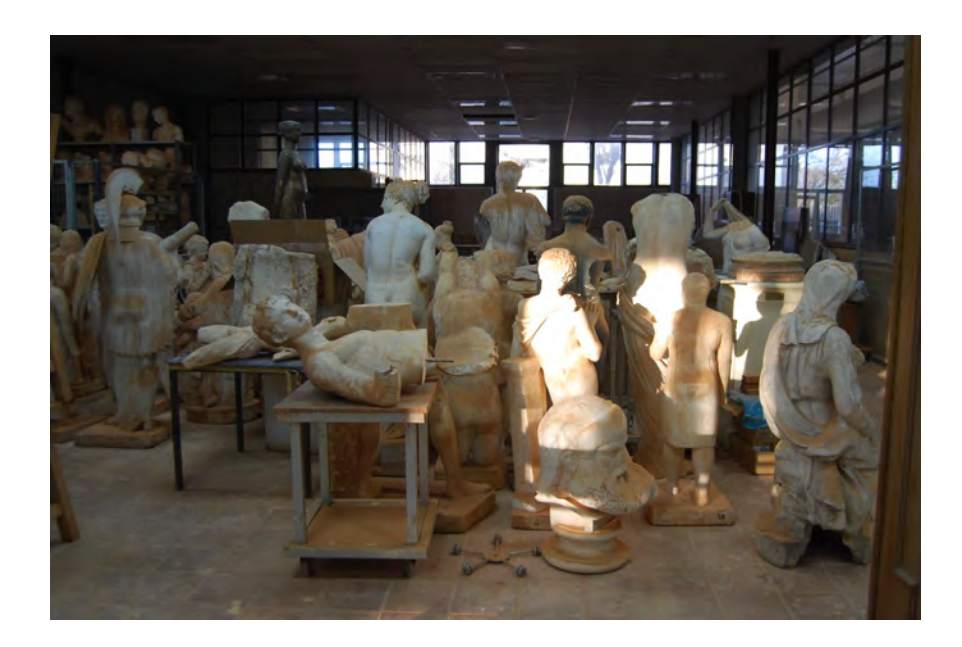

El patrimonio de la Facultad de Bellas Artes se origina en la Real Escuela de Bellas Artes de San Fernando, fundada en 1752 durante el reinado de Fernando VI (Fernández Ruiz, s. f.). La corona otorga a la Escuela de material específico para la formación de los artistas. La primera dotación se compone de aquellos yesos que, en su segundo viaje entre 1649 y 1651, Diego de Velázquez trajo de Roma para el Alcázar. Una parte importante de esta obra fue destruida tras el incendio de 1734, y aquellos vaciados que se salvaron cayeron en el olvido 'hasta que, entre 1741 y 1744, Olivieri los solicitó para la creación de lo que poco después sería la Real Academia de las Bellas Artes de San Fernando' (Castillo Ramírez et al., 2008, p. 35). Tras un breve paso por la Casa de Rebeque o Casa de la Escultura, y de su restauración en manos de Olivieri y del escultor Francisco Vergara, las esculturas fueron trasladadas a la Real Casa de la Panadería. En 1773, estas fueron nuevamente trasladados a la 'nueva y definitiva sede de la Real Academia de Bellas Artes de San Fernando, el palacio de Goyeneche' (Castillo Ramírez et al., 2008, p. 38) en la calle Alcalá, obra del arquitecto barroco José de Churriguera (*Conocemos* 

**ISSN:** 2340-9096 *Investigación* https://dx.doi.org/10.17561/rtc.extra2.5759

**Monográfico Extraordinario II** Octubre 2020

*el Palacio de Goyeneche en Madrid,* 2017). Los profesores y académicos insistieron en dotar a la Escuela de San Fernando de copias de las mejores esculturas que otras casas reales tenían. De este modo se realizaba un rico intercambio de reproducciones fidedignas de los mejores originales de Europa. La Real Escuela de San Fernando, como primera sede oficial, era la depositaria de este rico legado para la formación de los artistas.

En 1967 la Escuela de Bellas Artes de San Fernando se separa y se instala en la Ciudad Universitaria de Madrid. El patrimonio que fue trasladado desde la calle Alcalá cuenta con una rica colección de yesos o escayolas, clasificable en originales y reproducciones. Actualmente, estas esculturas se encuentran en las clases, en los pasillos, o en la gipsoteca (Figura 1) de la facultad.

#### **Figura 2**

*R Reproducción de escultura procedente del Partenón, Museo Británico de Londres.*

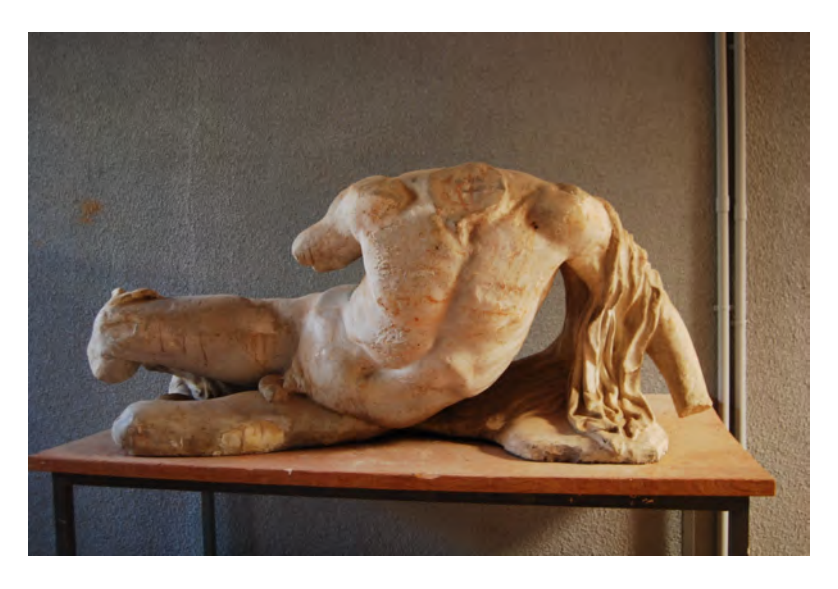

Entre las reproducciones se incluye todo el material que sirve y ha servido para la formación de los alumnos. Su número es muy extenso, por lo que el proyecto se ha centrado en documentar aquellas obras que tienen un valor especial por ser reproducciones históricas (las primeras que llegaron), o piezas únicas, diferenciándose de aquellas de las que conservamos un número elevado y que mantienen su función original de material didáctico.

http://revistaselectronicas.ujaen.es/index.php/RTC

# **CHACIENTE** Revista de Estudios en Sociedad, Monográfico 36

Revista de Estudios en Sociedad, Artes y Gestión Cultural

**ISSN:** 2340-9096 *Investigación* https://dx.doi.org/10.17561/rtc.extra2.5759

**Monográfico Extraordinario II** Octubre 2020

Los yesos históricos, en su mayoría, proceden de las donaciones reales que se hicieron a la escuela, y que fueron enviadas de las casas reales de Europa. Entre estas destaca la Colección Real Cristina de Suecia, la colección Mengs, la colección del Museo del Louvre, del Museo Británico de Londres (Figura 2), y del Museo de Atenas, las colecciones de Roma, de Florencia y del Museo Arqueológico de Nápoles, las de la Real Academia de San Fernando, y las del Museo del Prado (Galán Caballero, s. f.).

Por otra parte, nos encontramos con un conjunto de yesos originales de valor excepcional por ser piezas únicas. El trabajo de los escultores suele estar realizado en un material no perdurable (barro, cera, etc.), lo que hace que se destruya a través de la realización del molde y la reproducción en escayola. Consecuentemente, son estas primeras piezas las que se deberían de considerar originales por ser las más cercanas a la obra de los escultores. Las piezas originales más importantes son las de los Pensionados Beca Roma (Figura 3), que fueron en su mayoría depositadas en la Escuela hasta el inicio de la guerra en 1936. El resto de los originales son de procedencia variada; desde trabajos de alumnos conservados milagrosamente, hasta obra de profesores depositada fortuitamente. Entre las más importantes destaca el valioso original del monumento al pintor Rosales de Mateo Inurria.

#### **Fi Figura 3**

 *Yesos Beca Roma. Fotografía del pasillo de la Facultad de Bellas Artes, UCM. Elaboración propia.*

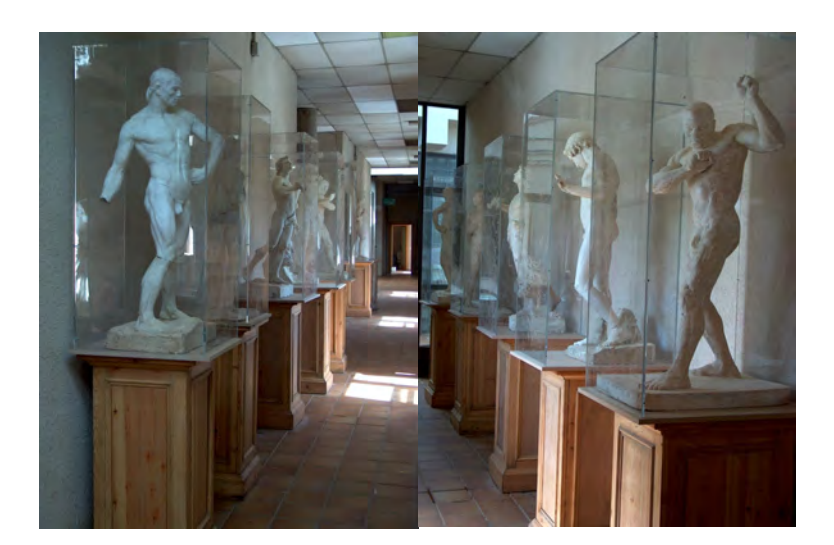

http://revistaselectronicas.ujaen.es/index.php/RTC

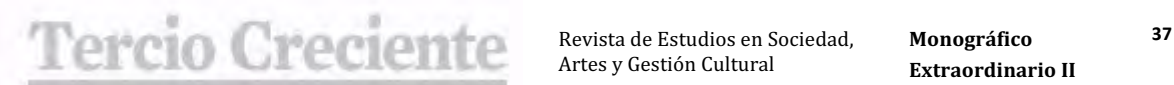

## **3. Objetivos**

Los objetivos de este proyecto son diversos. Entre ellos podríamos destacar los siguientes:

- REPRODUCCIÓN: de las piezas sin dañar el original ni el molde.
- AMPLIACIÓN O REDUCCIÓN: de los originales.
- RESTAURACIÓN: generar una 'copia de seguridad' que pueda ser empleada en futuras restauraciones.
- DOCUMENTACIÓN: desde los diferentes puntos de vista.
- DIVULGACIÓN: del patrimonio de la Facultad entre diferentes instituciones.
- DIFUSIÓN: fotográfica de las piezas en sus 360 grados.
- ANÁLISIS Y ESTUDIO DE ORIGINALES: desde cualquier lugar sin necesidad de desplazarse.
- NUEVAS TECNOLOGÍAS: y su integración en el ámbito pedagógico.
- ONLINE: permite trabajar todo lo anterior de manera no presencial.

## **4. Toma fotográfica**

La toma fotográfica tiene una serie de requisitos; al haberse optado por girar la escultura en lugar de la cámara, es necesario que todo el encuadre, salvo la figura, sea negro. Es importante cuidar la iluminación general de la pieza, dada por cuatro focos con difusores, puesto que ha de asegurar que no se generen sombras proyectadas en la figura (Figura 4).

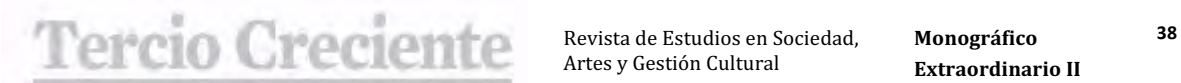

**ISSN:** 2340-9096 *Investigación* https://dx.doi.org/10.17561/rtc.extra2.5759

**Monográfico**  Extraordinario II Octubre 2020

## **F Figura 4**

 *Modelo del plató fotográfico. Elaboración propia.*

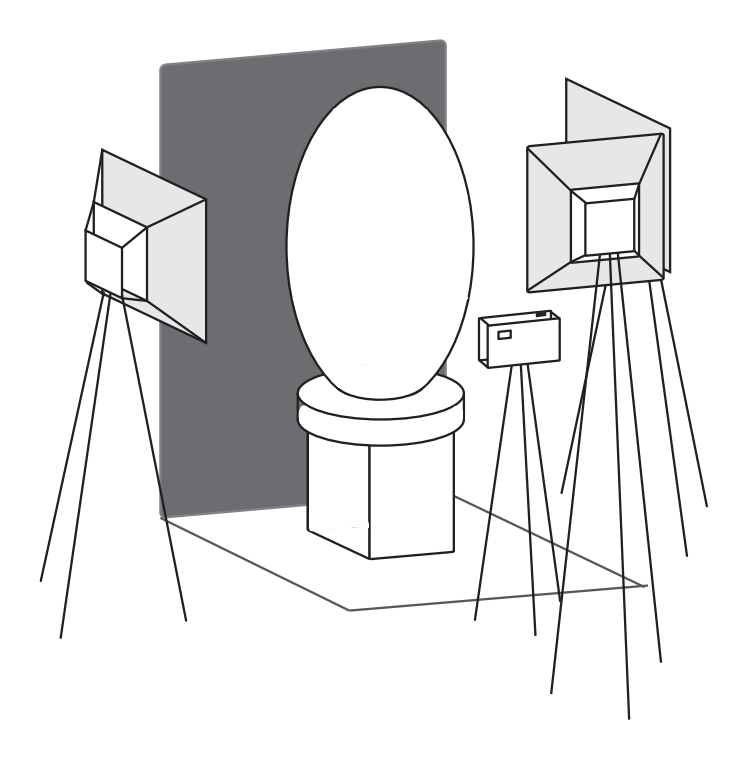

La cámara se coloca en un trípode. Se opta por un enfoque automático, un ISO bajo, y formato RAW. El resto de los ajustes son manuales y han de mantenerse constantes durante las tomas fotográficas. Para ampliar la profundidad de campo, se cierra el diafragma al máximo y se aumenta el tiempo de exposición.

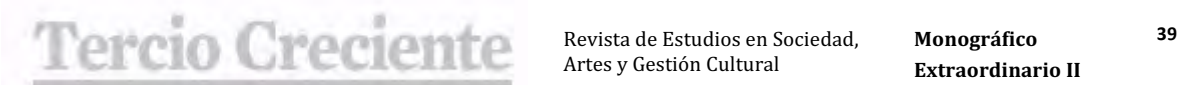

#### **Figura 5**

 *Modelo de sistema de base giratoria. Elaboración propia.*

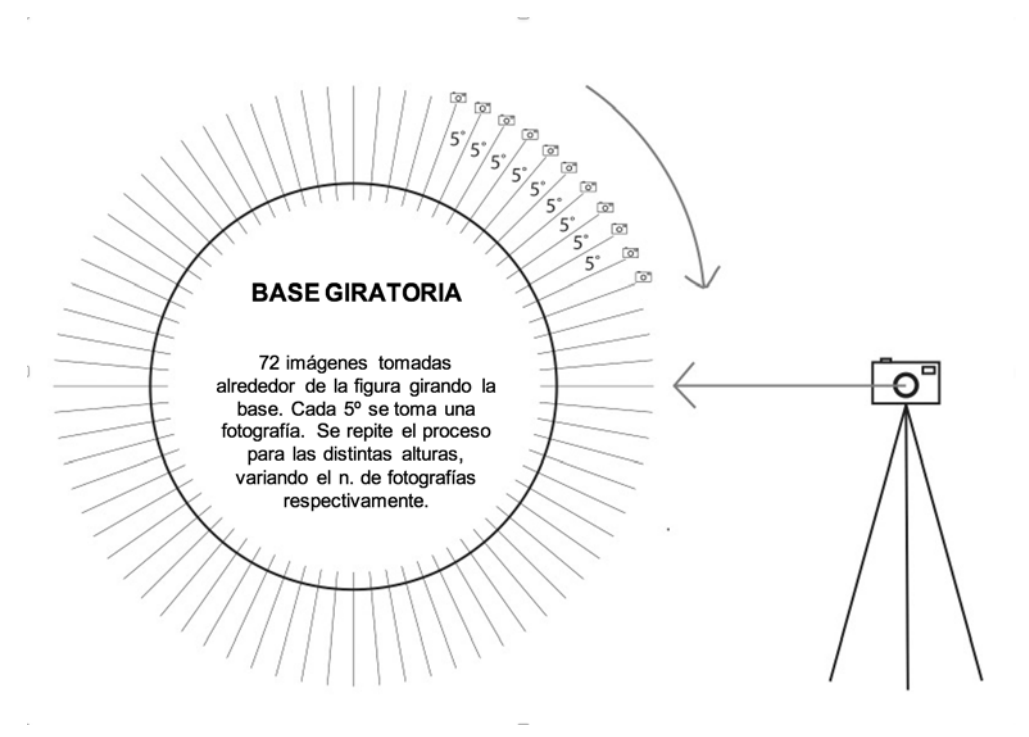

Se realizan unas 5-8 series de fotografías a diferentes alturas (Figura 6). En cada serie se toman un número determinado de imágenes alrededor de la escultura, que se gira ligeramente entre toma y toma (Figura 5). A continuación, se muestran algunas imágenes del proceso de la toma fotográfica (Figura 7).

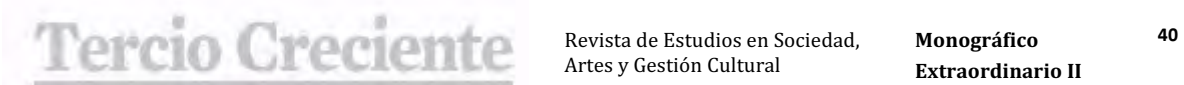

**ISSN:** 2340-9096 *Investigación* https://dx.doi.org/10.17561/rtc.extra2.5759

#### **Figura 6**

 *Modelo de sistema de toma fotográfica a diferentes alturas. Elaboración propia.*

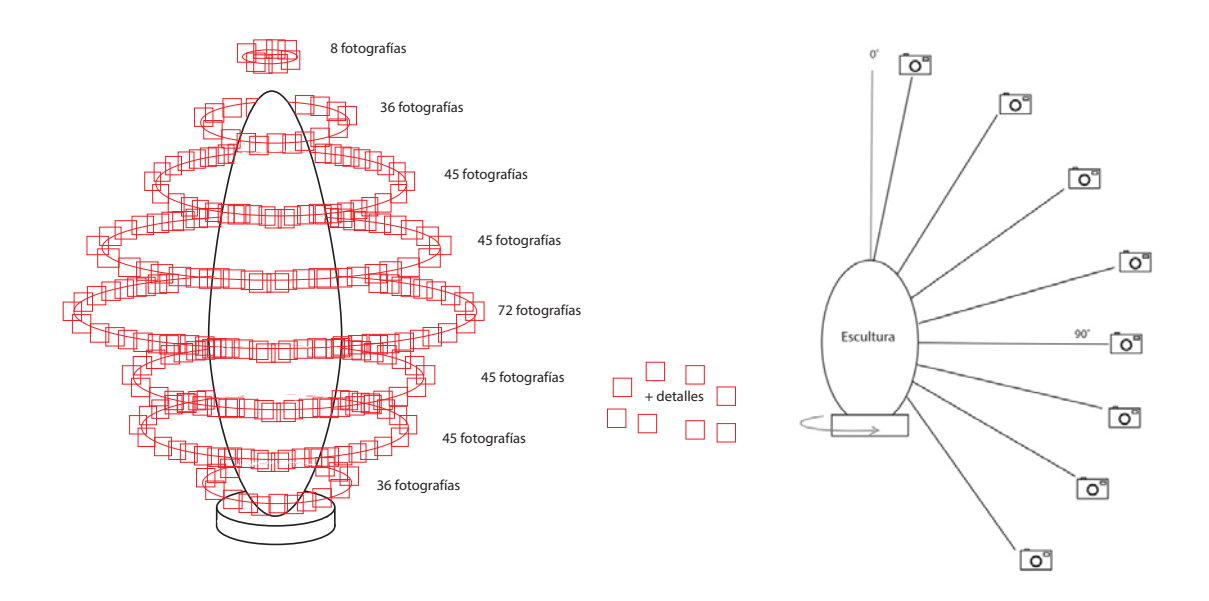

Se recomienda la toma adicional de fotografías de detalle de los recovecos (Figura 8).

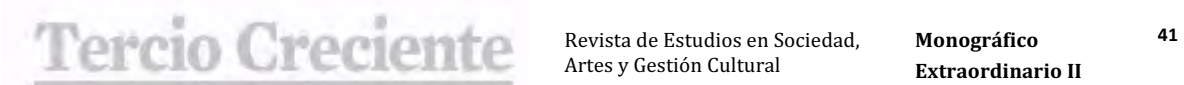

**ISSN:** 2340-9096 *Investigación* https://dx.doi.org/10.17561/rtc.extra2.5759

## **Figura 7**

*Pugil (Tomás Colón Bauzano, Beca Roma, 1928). Ejemplos de la toma fotográfica. Elaboración propia.*

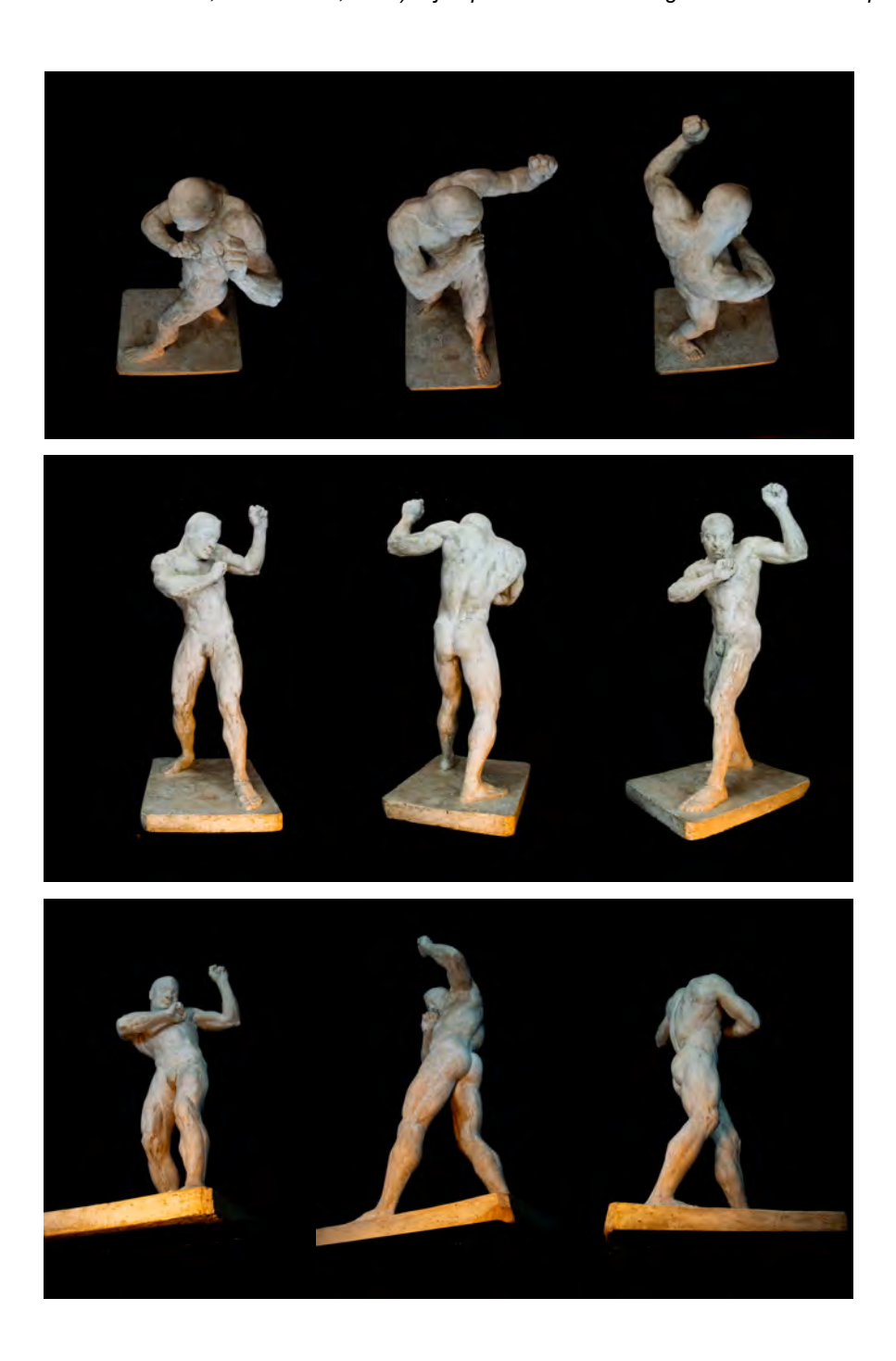

http://revistaselectronicas.ujaen.es/index.php/RTC

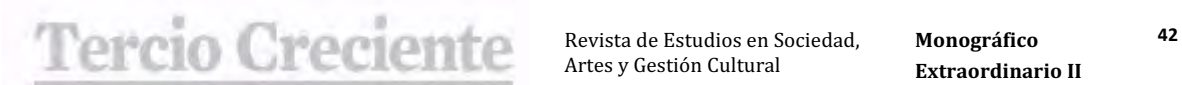

**ISSN:** 2340-9096 *Investigación* https://dx.doi.org/10.17561/rtc.extra2.5759

#### **Figura 8**

 *Pugil (Tomás Colón Bauzano, Beca Roma, 1928). Fotografías de detalle. Elaboración propia.* 

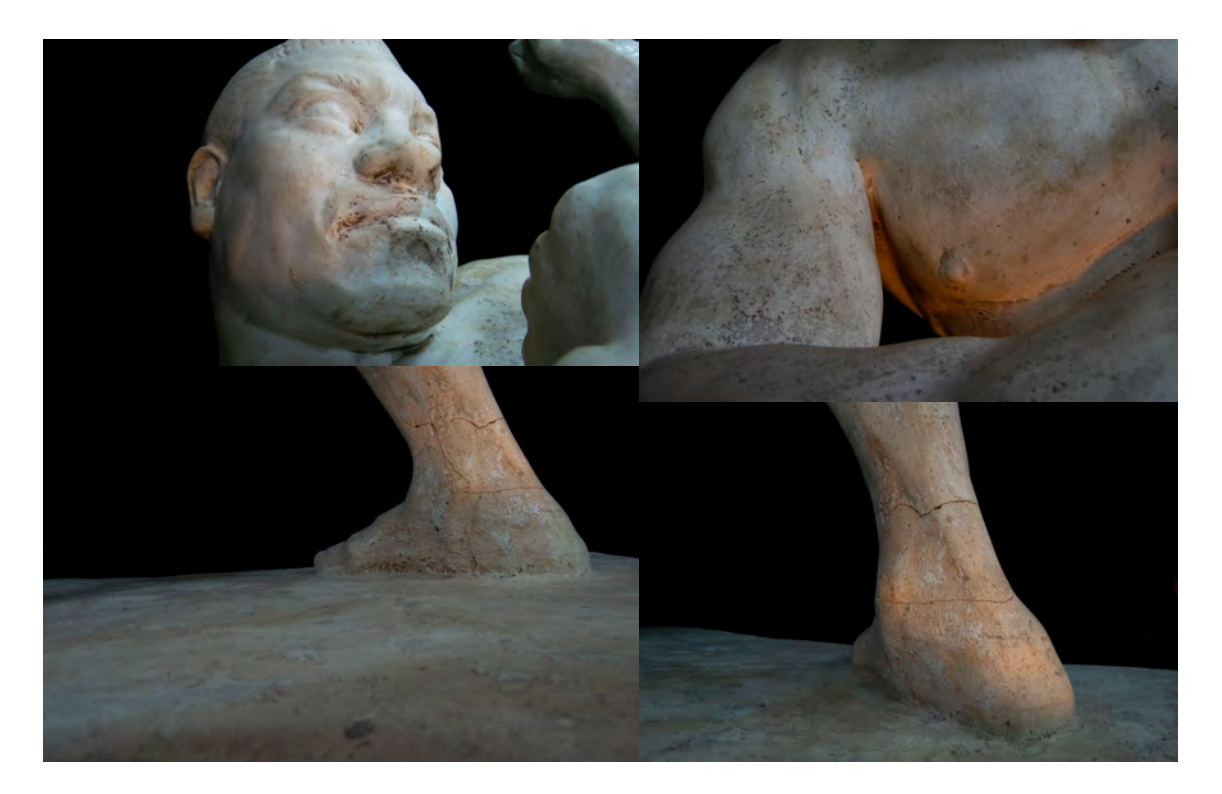

## **5. Interpretación en los software e impresión**

Para poder convertir estos archivos RAW en un modelo 3D, es necesario procesar las imágenes en diversos programas.

## **5.1. Retoque fotográfico y revelado digital. Photoshop y Camera RAW**

Para 'revelar' las imágenes RAW, empleamos el programa Camera RAW de Photoshop (Figura 9). Los valores se ajustan de manera simultánea y conjunta para cada serie. Se intensifican las sombras y los negros para hacer que el fondo pierda información. Esta manera de ajustar las fotografías optimiza su procesamiento en Photoscan, ya que permite que el programa recorte

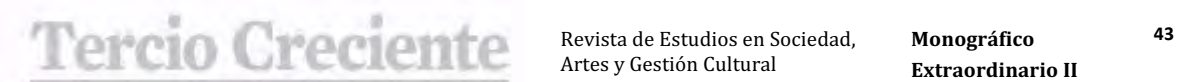

**ISSN:** 2340-9096 *Investigación* https://dx.doi.org/10.17561/rtc.extra2.5759

automáticamente la figura del fondo. Optamos por guardar las imágenes en JPEG de alta calidad para reducir su peso.

#### **Figura 9**

 *Procesado en Photoshop. Elaboración propia.*

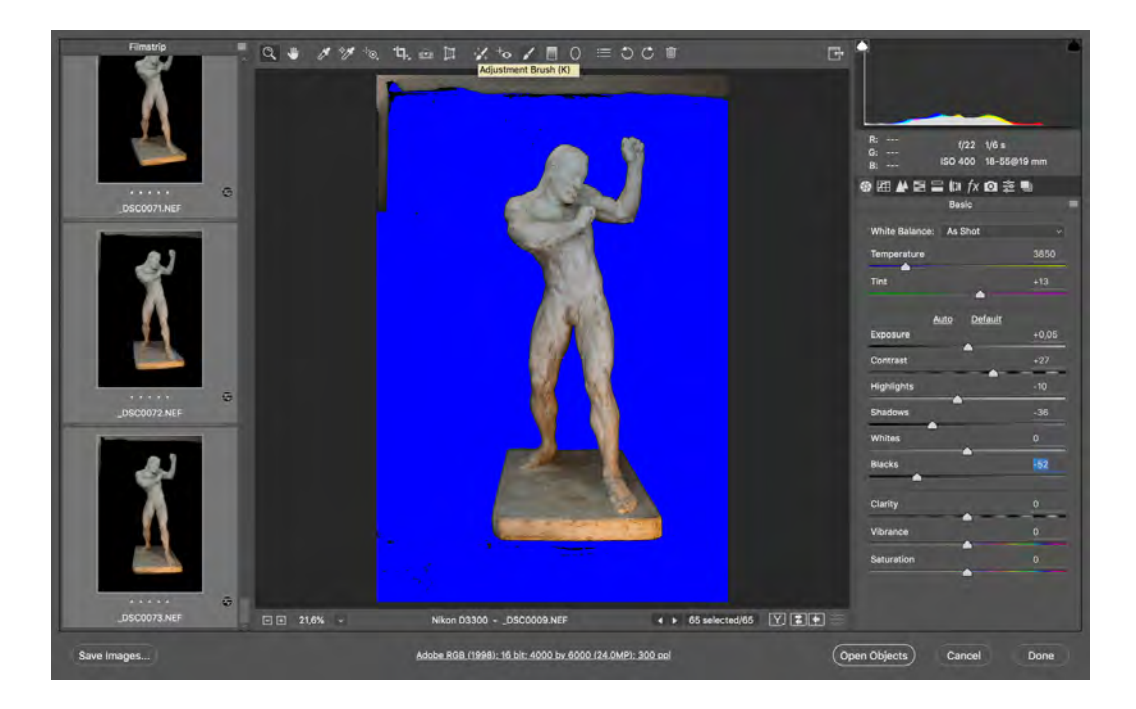

### **5.2. Generación del modelo 3D - PhotoScan**

Aunque existen una amplia variedad de programas disponibles para generar un modelo 3D con imágenes, como Reality Capture o Autodesk Recap, en nuestro caso optamos por utilizar Photoscan. No es necesario emplear la totalidad de las imágenes tomadas, ya que con una tercera parte o la mitad de las fotografías los resultados son muy similares, y el tiempo entre pasos se reduce de manera considerable. Cada programa funciona de manera distinta; generalmente, da la opción de crear una máscara que recorte la figura, alinea las fotos, permite crear una nube de puntos densa (que mejorará la calidad del modelo), genera la malla, y posibilita la creación de unas texturas que, si bien no afectan a la geometría del modelo,

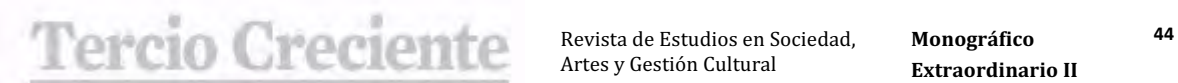

**ISSN:** 2340-9096 *Investigación* https://dx.doi.org/10.17561/rtc.extra2.5759

**Monográfico Extraordinario II** Octubre 2020

contribuyen a que su visualización sea muy semejante a la de la figura real, dotándole de un interesante potencial para ser utilizado en futuras restauraciones. La Figura 10 muestra el estado del modelo en distintos pasos. Finalmente, este se exporta en OBJ (Figura 11).

#### **Figura 10**

 *Procesado en Photoscan. Elaboración propia.*

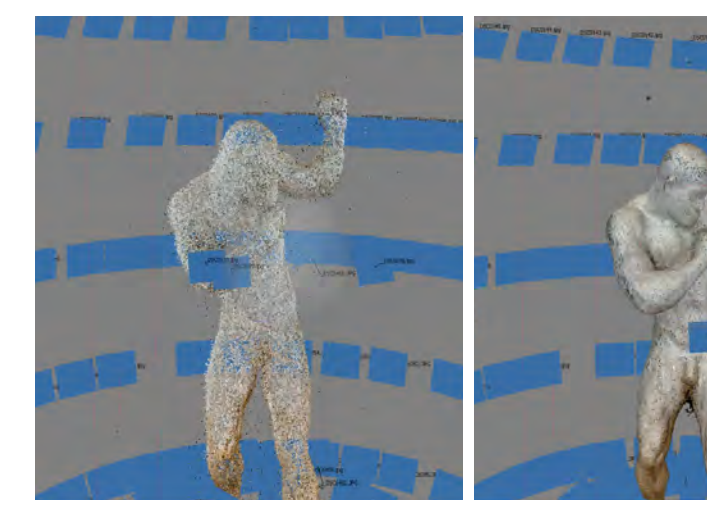

Nube de puntos dispersa Nube de puntos densa

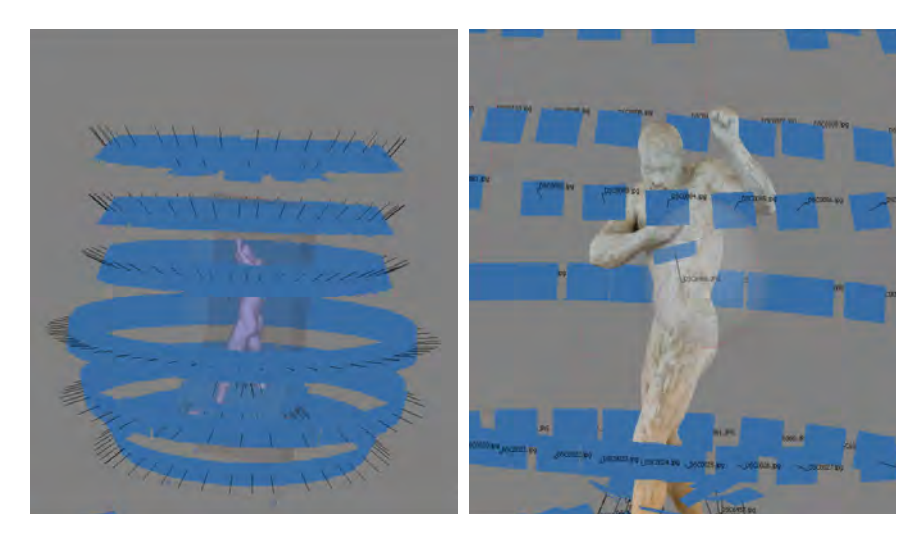

Modelo, malla

Modelo, texturas

http://revistaselectronicas.ujaen.es/index.php/RTC

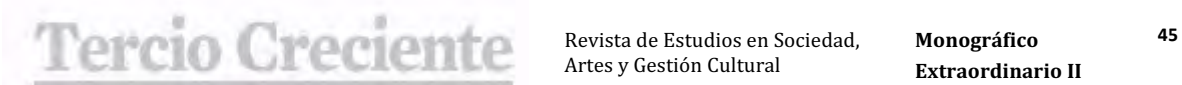

**ISSN:** 2340-9096 *Investigación* https://dx.doi.org/10.17561/rtc.extra2.5759

**Monográfico Extraordinario II** Octubre 2020

## **Figura 11**

 *Pugil, modelo OBJ. Elaboración propia.*

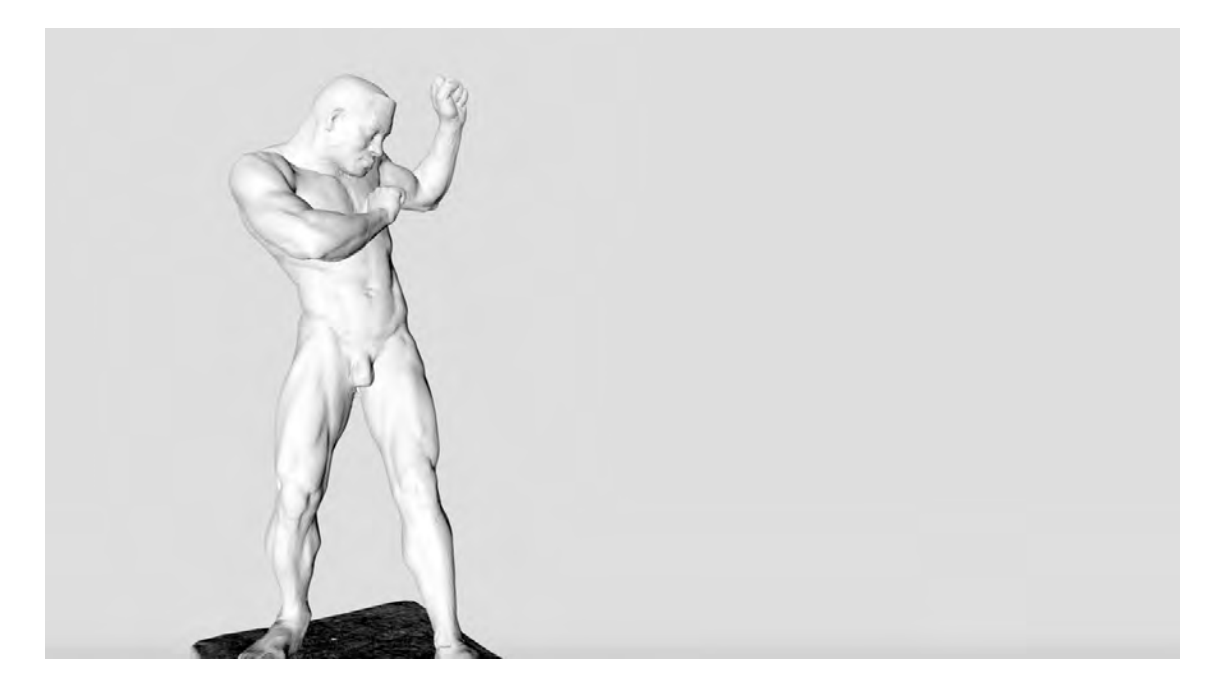

## **5.3. Optimización del modelo 3D - Blender**

Tras este proceso se obtiene un modelo 3D de la escultura. Su geometría requiere ser optimizada en programas como Blender (Figura 12) o Zbrush para poder imprimirse correctamente.

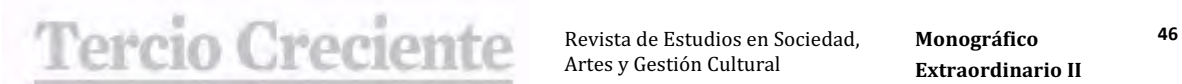

**ISSN:** 2340-9096 *Investigación* https://dx.doi.org/10.17561/rtc.extra2.5759

**Monográfico Extraordinario II** Octubre 2020

#### **Figura 12**

 *Procesado de Pugil en Blender. Elaboración propia.*

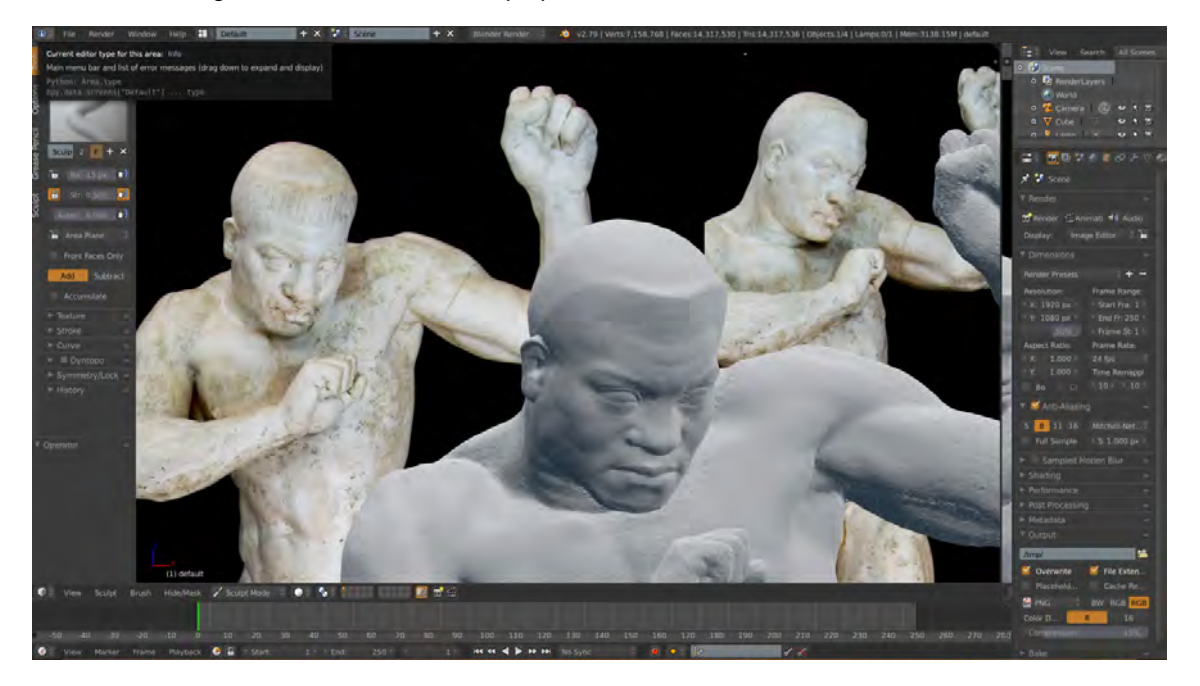

## **5.4. Impresión del modelo – CURA**

Las figuras han sido impresas en PLA utilizando una impresora 3D de hilo, a través del programa CURA. Este es el resultado del modelo de *Pugil* (Figura 13), y de otras fotogrametrías realizadas durante el proyecto (Figura 14).

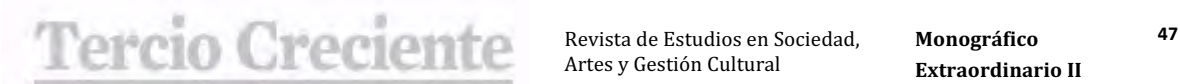

**ISSN:** 2340-9096 *Investigación* https://dx.doi.org/10.17561/rtc.extra2.5759

## **Figura 13**

*Pugil, PLA. Impresión realizada por Miguel Pozas. Elaboración propia.*

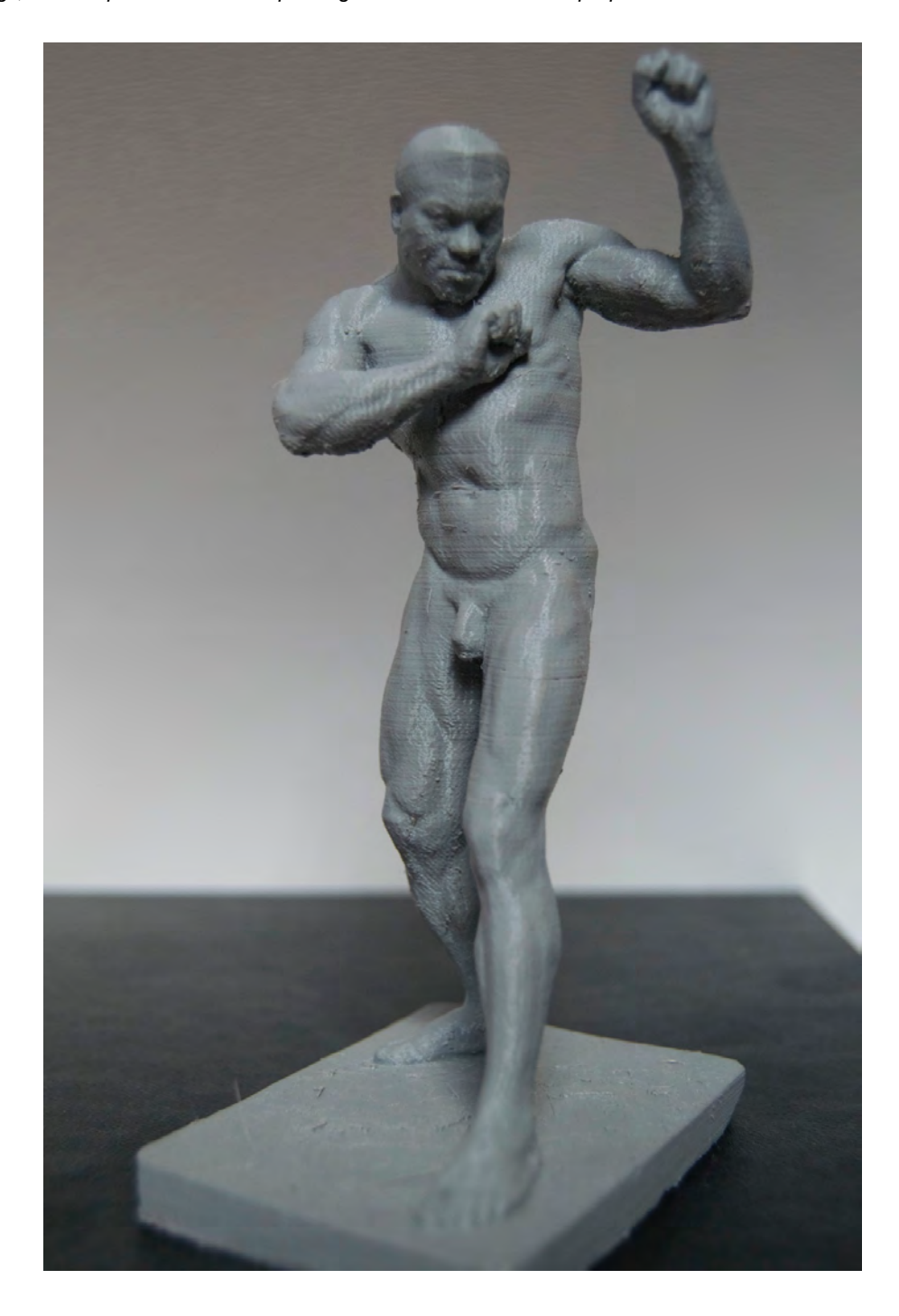

http://revistaselectronicas.ujaen.es/index.php/RTC

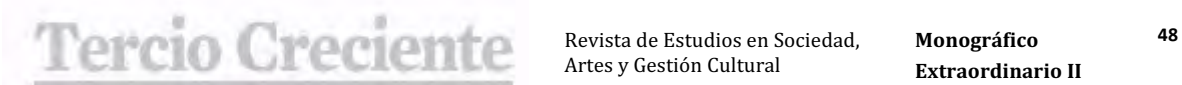

**ISSN:** 2340-9096 *Investigación* https://dx.doi.org/10.17561/rtc.extra2.5759

**Monográfico Extraordinario II** Octubre 2020

#### **Figura 14**

*Impresiones 3D, PLA. Realizadas por Yaiza Fanelli, Nerea Garzón e Iria Groba. Elaboración propia.*

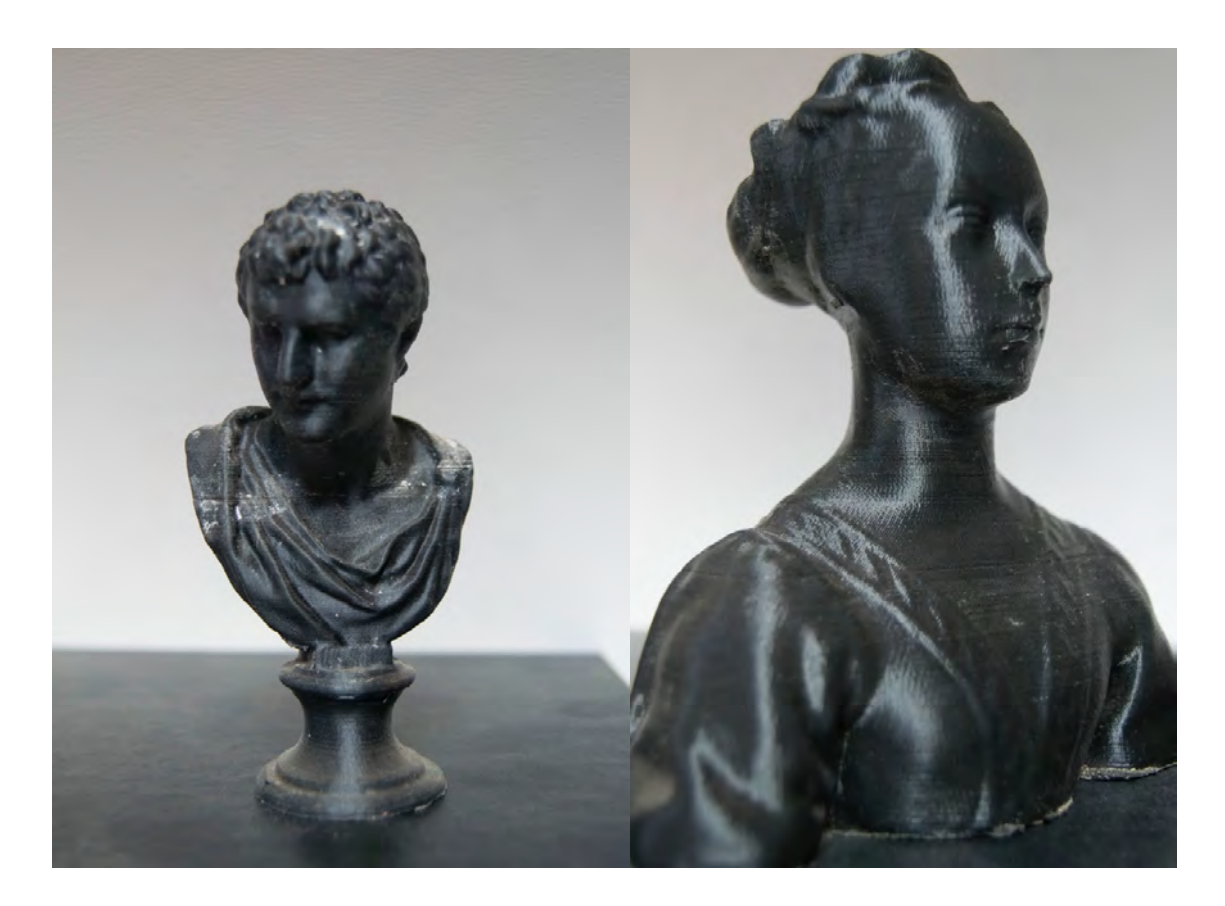

#### **6. Conclusiones**

A la luz de los resultados, se concluye que la fotogrametría es un método idóneo para registrar el patrimonio escultórico de la Facultad de Bellas Artes de la UCM. Por un lado, este método genera una base de datos fotográficos de las esculturas desde prácticamente la totalidad de sus puntos de vista. Por otra parte, traslada eficientemente los yesos al medio digital, produciendo, además de los modelos, las texturas de estos. Cuando la versión digital de una escultura se visualiza con las texturas aplicadas, toma un aspecto muy semejante al yeso original en cuanto a forma y color. Cuando el modelo se trabaja de manera autónoma, su geometría se corresponde

# **Creciente** Revista de Estudios en Sociedad, Monográfico 49

Revista de Estudios en Sociedad, Artes y Gestión Cultural

**ISSN:** 2340-9096 *Investigación* https://dx.doi.org/10.17561/rtc.extra2.5759

**Monográfico Extraordinario II** Octubre 2020

con el volumen de las esculturas escaneadas. Los modelos se pueden ajustar y limpiar mediante programas como Blender o Zbrush para obtener mayor detalle, y han demostrado dar buenos resultados en impresiones a pequeña escala. Consecuentemente, se determina que el método es eficiente para reproducir, reducir o (potencialmente) ampliar las piezas sin necesidad de dañar los originales. La divulgación y difusión de estos modelos son los siguientes pasos del proyecto, que se encuentra lejos de verse concluido. Se espera que durante los próximos años la digitalización de estas esculturas, y las imágenes tomadas durante el proceso, puedan emplearse para la docencia presencial o a distancia, y que puedan servir para compartir e intercambiar virtualmente el patrimonio entre distintas instituciones. También se pretende ver una progresiva integración de estas nuevas tecnologías en el ámbito pedagógico artístico. El proyecto abre posibilidades para el desarrollo de futuras líneas de investigación, dentro campos como la restauración, la escultura digital, la fotografía, el patrimonio, etc., y crea una base de datos de las esculturas de valor de la Facultad de Bellas Artes que funciona a modo de 'copia de seguridad', susceptible de ser empleada en futuras restauraciones.

## **Referencias**

Albertz, J. (2001, 18-21 de septiembre). Albrecht Meydenbauer – Pioneer pf Photogrammetric Documentation of the Cultural Heritage. En J. Albertz (presidencia), Surveying and documentation of historic buildings, monuments, sites: Traditional and modern methods: Potsdam (Germany), September 18-21, 2001: proceedings of the XVIII. International Symposium, CIPA 2001 [simposio]. 18<sup>th</sup> international symposium CIPA, Potsdam, Germany. http://www.theulegium.de/fileadmin/user\_upload/Texte/Meydenb.pdf

Castillo Ramírez, E., Mañas Romero, I. (2008). Ecos de Velázquez. Fundación Cajamurcia. https://webs.ucm.es/centros/cont/descargas/documento7618.pdf

Conocemos el palacio de Goyeneche en Madrid (2017). Historias de mi ciudad. http://www.historiasdemiciudad.com/conocemos-palacio-goyeneche-madrid/4229

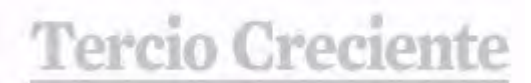

ISSN: 2340-9096 https://dx.doi.org/10.17561/rtc.extra2.5759

Monográfico **Extraordinario II** Octubre 2020  $\label{thm:univ} Investigación$ 

## Fernández Ruiz, B. (s. f.). Historia de la UCM - Facultad de Bellas Artes. Universidad

Complutense de Madrid. https://www.ucm.es/historia\_ucm\_facultad\_bellas\_artes

Galán Caballero, M. (2019). Los vaciados de la Gipsoteca de la Facultad de Bellas Artes:

Procedencia de las Esculturas. Montaña Galán Caballero.

https://eprints.ucm.es/51154/1/T2%20Gipsoteca-historia.pdf

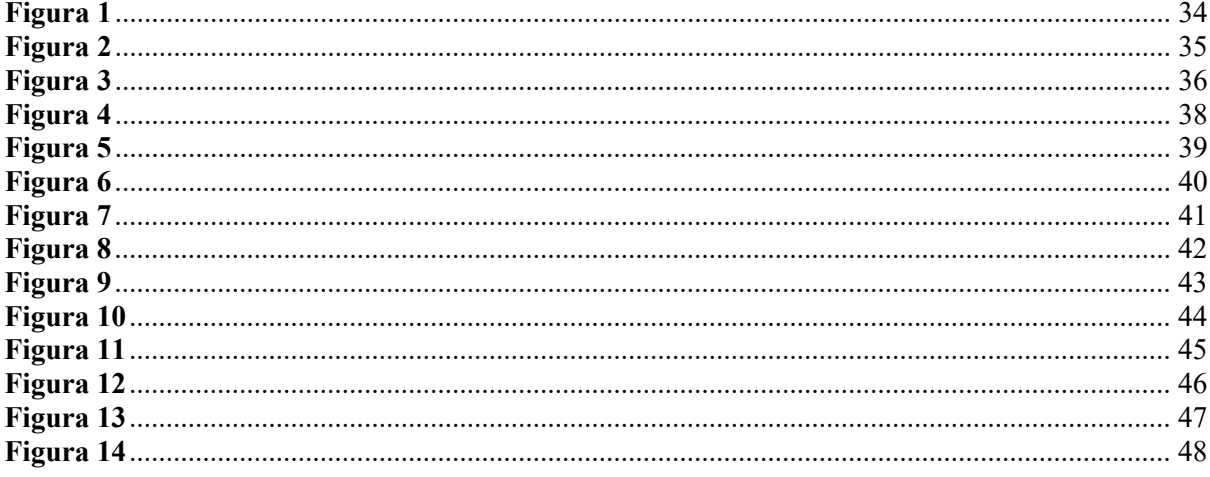